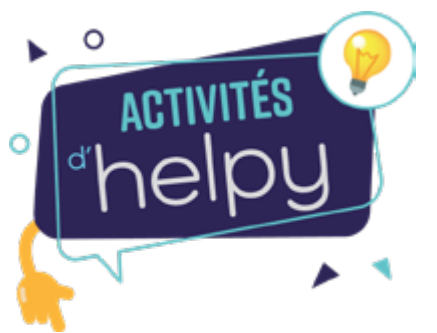

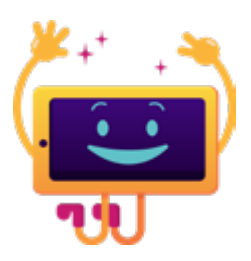

## **FICHE Atelier Réminiscence = "Atelier des souvenirs" Thématique = la musique**

## **QUELQUES CONSEILS :**

✔ **Chaque activité doit avoir un but**, un sens. **Assurez-vous que votre proche aura du plaisir** à la réaliser !

✔ **Avant de démarrer l'activité**, proposez-la à votre proche : surtout, **ne la lui imposez pas**. Si cela ne le tente pas une première fois, n'hésitez pas à l'y inviter plus tard dans la journée ou dans la semaine !

✔ **Pendant toute l'activité, veillez à donner des objets à manipuler** à votre proche : il faut qu'il n'ait à aucun moment les mains vides ! Manipuler apaise et facilite la concentration, disait Maria Montessori !

✔ **Fournissez des repères visuels** à votre proche : disposez le matériel nécessaire à l'activité sur un plateau, dont la couleur tranche avec le matériel de l'activité, afin de favoriser son autonomie.

✔ **Asseyez-vous du côté dominant** de votre proche (celui qui est le plus valide).

✔ **Soyez patient**, ne bousculez pas votre proche, **respectez les silences**, répétez ce qu'il vous a dit, pour montrer que vous l'écoutez activement. **Valorisez votre proche** en réagissant avec enthousiasme et en affirmant que ce qu'il raconte est sensé.

✔ **Clôturez l'activité en 3 temps** : d'abord, remerciez votre proche ; puis, demandez-lui s'il a apprécié cette activité ; enfin, demandez-lui s'il aimerait recommencer !

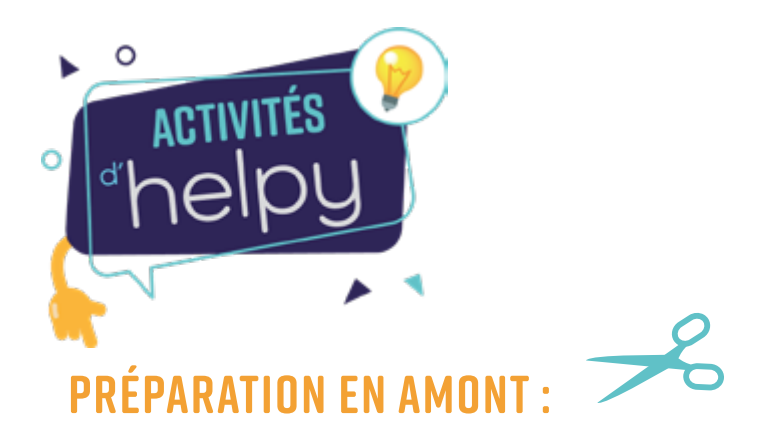

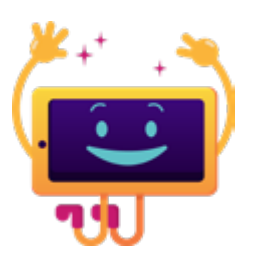

✔ **Sélectionnez quelques objets qui évoquent le thème du jour** pour votre proche ou qui sont représentés dans les tableaux et les images proposés, et disposez-les sur un plateau. Choisissez si possible des objets familiers : **Soyez créatifs !**

- ✔ **Imprimez et découpez chacune des images** ci-après en format carte postale.
- ✔ **Imprimez le poème.**

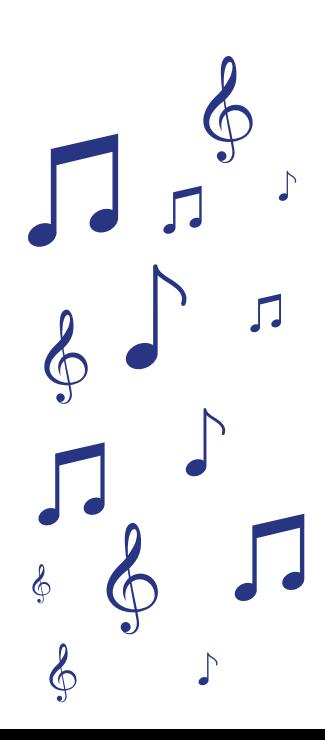

## **MATÉRIEL ET RESSOURCES :**

**Musiques : retrouvez les liens sur la page web de l'article. Nicoletta - La Musique Julien Clerc - Ma préférence John Miles - Music Johnny Hallyday - La musique que j'aime Jean-Jacques Goldman - "Quand la musique est bonne"**

**Tableaux : Dans les pages suivantes vous trouverez les images à découper. Retrouvez également les musiques liées aux œuvres d'art présentées.**

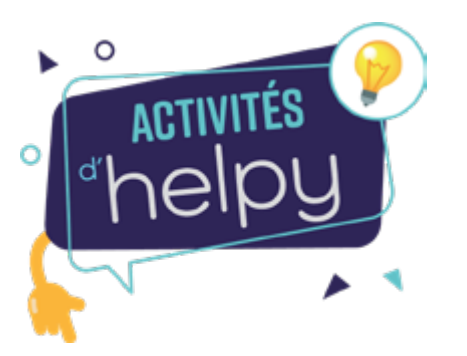

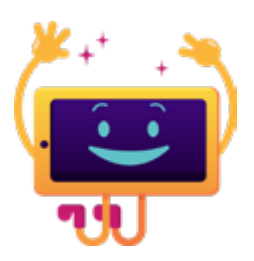

## **DÉROULÉ DE L'ATELIER :**

**1. Proposez à votre proche d'écouter** ensemble de la musique et invitez-le à s'asseoir à vos côtés.

**2. Lancez l'une des 5 chansons** que nous avons sélectionnées pour vous.

**3. Puis, évoquez le printemps :** demandez à votre proche quelles sont ces plus beaux souvenirs de cette période, s'il a des anecdotes à vous raconter sur sa vie et son passé. Enclenchez ainsi la conversation, en lui rappelant que le plus important c'est de positiver et d'être joyeux.

Quelles sensations, quelles émotions associe-t-il au mot **"musique"**.

**4. Pour alimenter l'échange**, donnez à votre proche l'une des images des tableaux ou des photos que vous avez découpées : laissez-le réagir et s'il ne réagit pas, posez-lui les questions que nous vous avons soufflées, ou toute autre qui vous viendrait à l'esprit.

**5. Installez les objets que vous avez sélectionnés sur un plateau**, et proposez-lui d'en prendre un, de jouer avec, de l'observer, de le sentir, de goûter et de raconter ce que cela évoque.

**6. Vous pouvez aussi lancer une deuxième chanson**, et en écouter les paroles attentivement avec votre proche. Interrogez-le sur ce qui l'a marqué dans cette chanson, si certaines paroles lui évoquent des souvenirs. N'hésitez pas à utiliser les questions que nous avons préparées.

**7. Proposez-lui de lire ensemble un poème,** celui de Gérard de Nerval **: " Fantaisie"**. Demandez-lui s'il souhaite le lire lui-même ou s'il préfère que vous le lisiez. Laissez votre proche réagir aux vers et, après, s'il n'a rien dit, demandez-lui s'il a aimé ce poème ? Ce qui lui a semblé beau et pourquoi ? Si certains mots l'ont touché, lui ont rappelé des souvenirs**.**

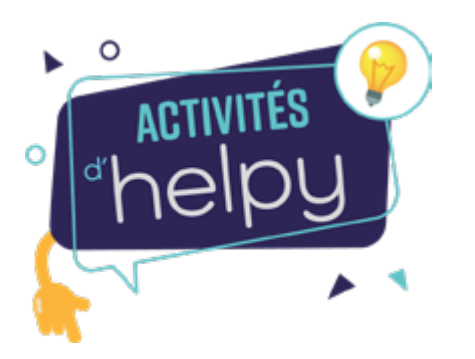

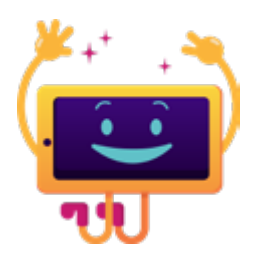

## **DÉROULÉ DE L'ATELIER (SUITE) :**

#### **8. Continuez ainsi l'atelier : alternez musiques, manipulation des objets et montrez à votre proche les**

**images.** Laissez-le réagir, vous livrer des confidences, laisser libre cours à son imagination. N'hésitez pas à lui poser des questions si la conversation s'estompe (propositions de questions ci-dessus pour chaque tableau). **Pour le stimuler, donnez-lui des objets qui sont en lien avec les tableaux que vous lui montrez.**

**9. Soyez à l'écoute de votre proche**, n'hésitez pas à interrompre l'atelier à tout moment, s'il se fatigue. Vous pourrez éventuellement reprendre la conversation plus tard.

**10. À la fin, remerciez votre proche**, demandez-lui si cette activité lui a plu et s'il souhaite continuer une prochaine fois !

#### **TABLEAU N°1 COMMEDIA DELL'ARTE - MARC CHAGALL -**

 $\mathbf C$ 

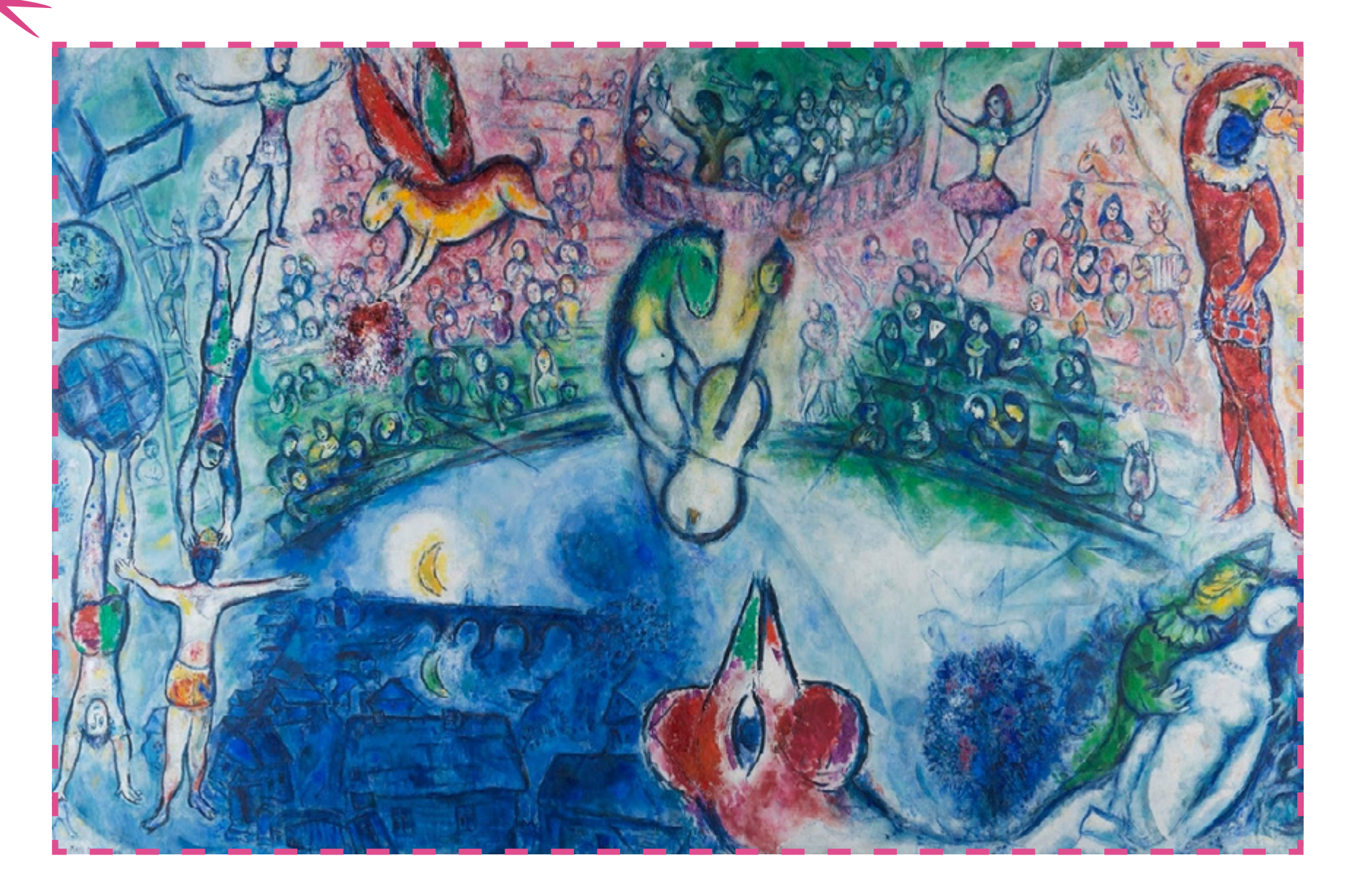

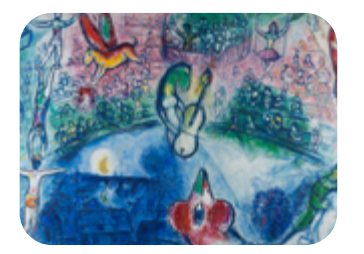

**TABLEAU N°1 MARC CHAGALL Commedia dell'arte - 1958**

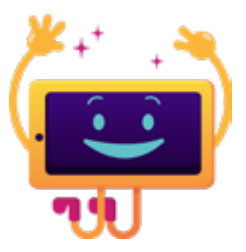

### **LES QUESTIONS :**

#### **OUESTION 1:**

Connaissez-vous ce tableau de Marc Chagall ?

**QUESTION 2 :**

Que voyez-vous ?

#### **QUESTION 3 :**

Quelles émotions ressentez-vous en voyant cette image ?

#### **QUESTION 4 :**

La Commedia dell'Arte est un des plus grands tableaux (2.55 × 4 m) peints par Marc Chagall en 1958, déposé au foyer du théâtre de Frankfort par la Fondation Adolf et Luisa Haeuser Stiftung ; il présente presque tout le vocabulaire onirique de l'artiste et celui du monde du spectacle, tout particulièrement les arts du cirque. [ÉCOUTER ICI](https://www.youtube.com/watch?v=LGhYvgScfdE)

#### **TABLEAU N°2 EN ÉCOUTANT SCHUMANN - FERNAND KHNOPFF -**

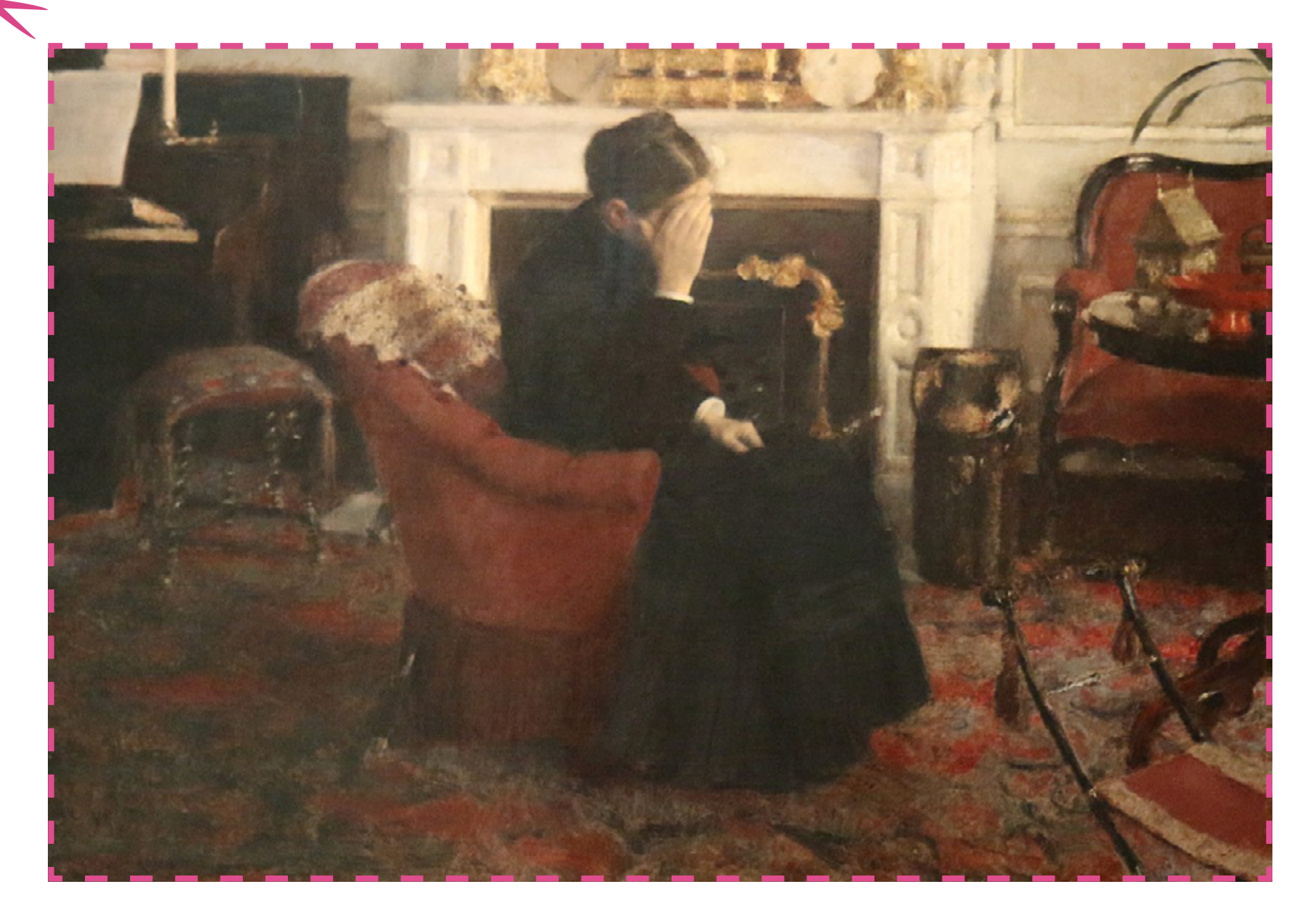

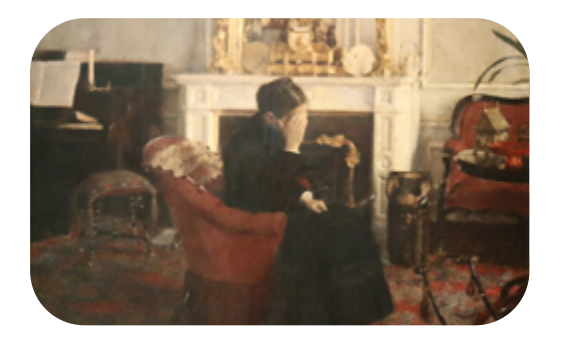

**TABLEAU N°2 FERNAND KHNOPFF En écoutant Schumann - 1883** 

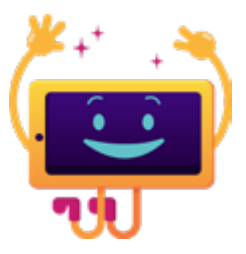

#### **LES QUESTIONS :**

#### **OUESTION 1:**

Décrivez ce que font les personnages ? (et oui cherchez bien !)

#### **QUESTION 2 :**

Quelle émotion ressentez-vous en regardant ce tabelau ?

#### **QUESTION 3 :**

Appréciez-vous cette œuvre ?

#### **LE SAVIEZ-VOUS ?**

En écoutant Schumann en est un très bon exemple de peinture naturaliste : on voit en arrière-plan un personnage qui joue du piano. Le visage de la femme assise dans le fauteuil est caché. Nous ne pouvons dire si la musique jouée est joyeuse ou triste, ni même si la femme écoute. La seule chose qui soit clairement représentée par le peintre est l'émotion à fleur de peau. [ÉCOUTER ICI](https://www.youtube.com/watch?v=w20L2A5AQ4c)

#### **TABLEAU N°3 LE REPOS PENDANT LA FUITE EN ÉGYPTE - CARAVAGE -**

 $\mathcal{S}_{\mathsf{C}}$ 

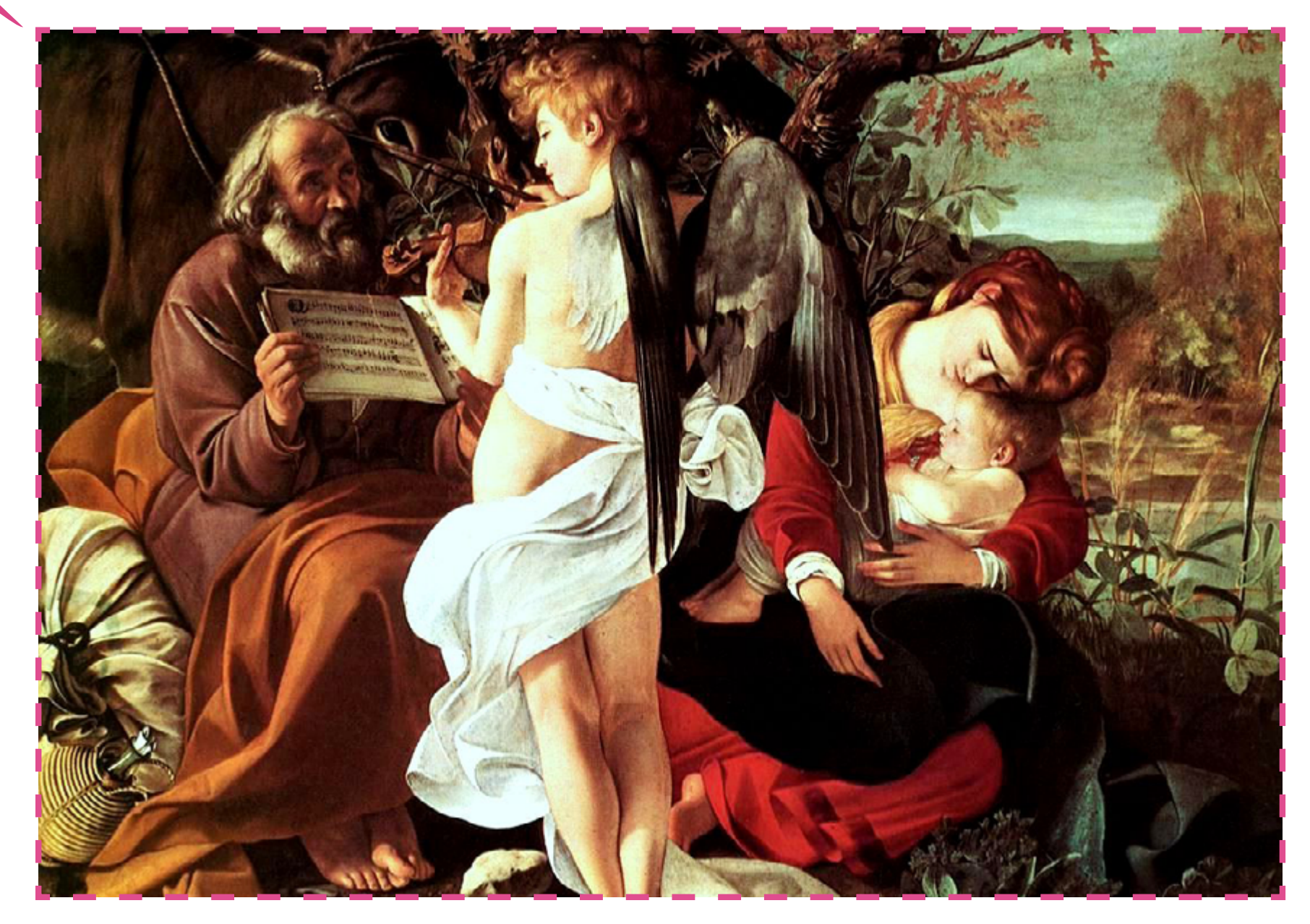

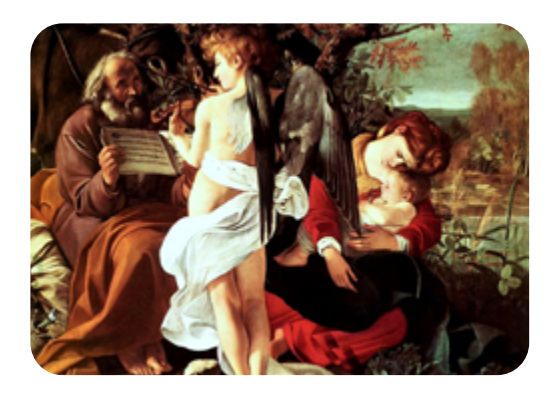

**TABLEAU N°3 CARAVAGE Le Repos pendant la Fuite en Égypte / 1596-1597**

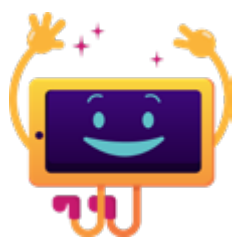

#### **LES QUESTIONS :**

#### **OUESTION 1:**

Que voyez-vous dans l'image ?

#### **QUESTION 2 :**

Quel sentiment vous inspire cette œuvre ?

#### **QUESTION 3 :**

Aimez-vous ce tableau ?

#### **LE SAVIEZ-VOUS ?**

Le tableau décrit un épisode du Nouveau Testament au cours duquel la Sainte Famille fuit vers l'Égypte pour échapper au massacre des Innocents ordonné par Hérode. C'est une scène rustique, où Joseph et Marie sont assis côte à côte, l'enfant Jésus dormant dans les bras de sa mère qui l'enlace avec tendresse. Joseph tient une partition pour un ange ; celui-ci se tient debout devant eux, le dos tourné au spectateur, et joue du violon. La partition représente l'extrait d'un morceau en l'honneur de la Vierge. *[ÉCOUTER ICI](https://www.youtube.com/watch?v=VEbyyqyKtM0)* 

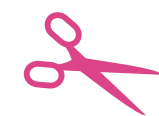

**TABLEAU N°4 LES CHORISTES - EDGAR DEGAS -** 

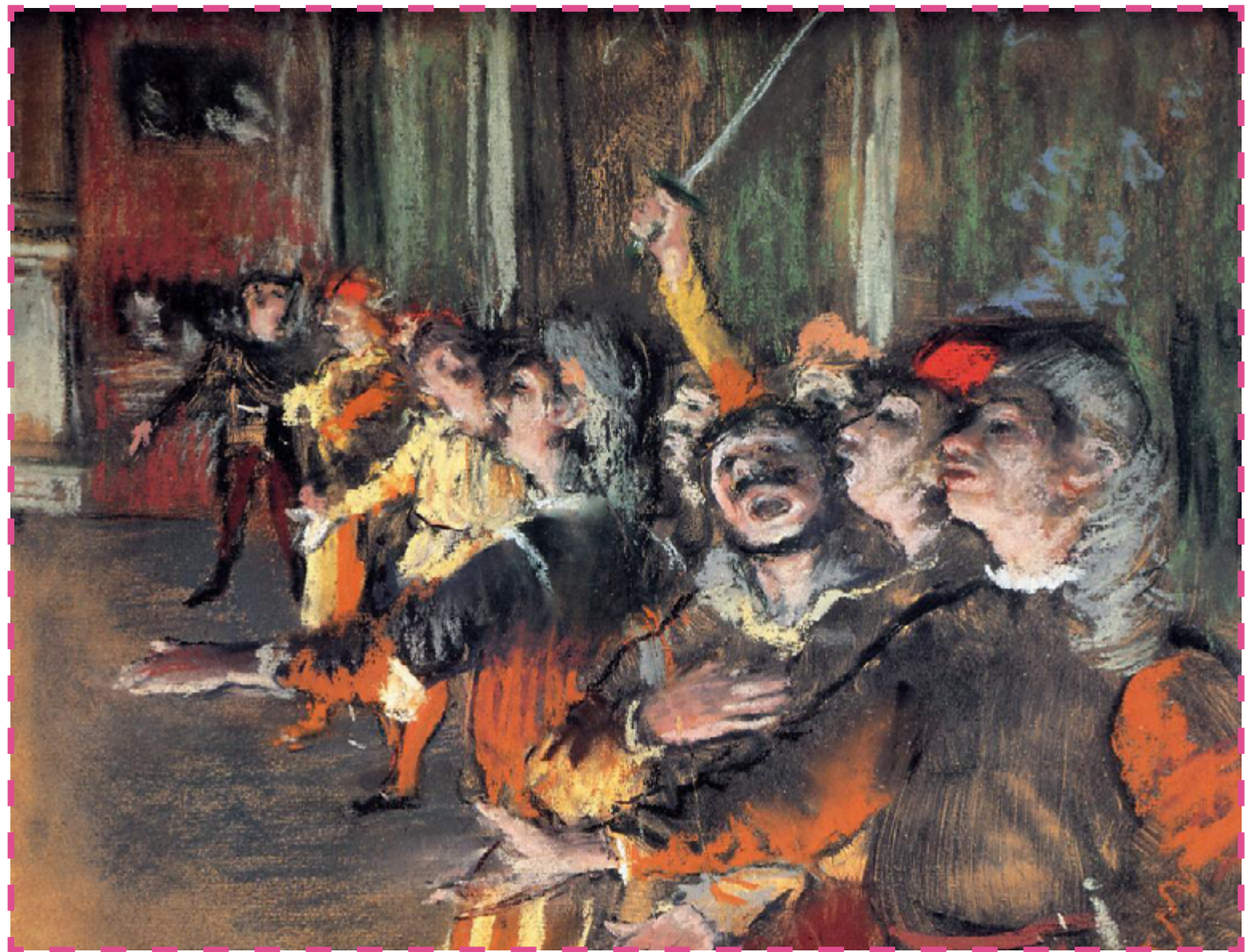

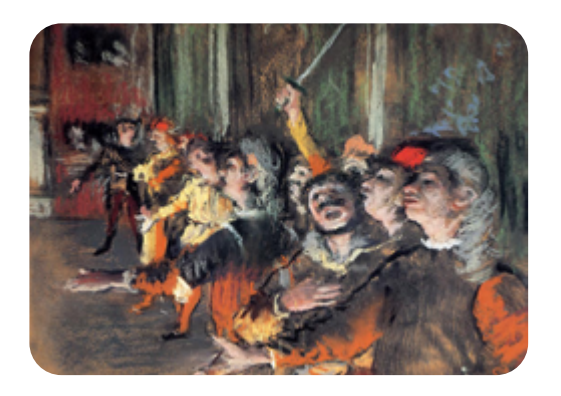

**TABLEAU N°4 EDGAR DEGAS Les choristes - 1877** 

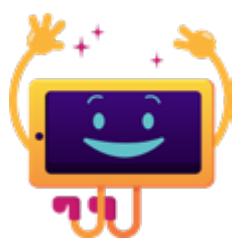

#### **LES QUESTIONS :**

#### **QUESTION 1 :**

Aimez-vous cette peinture ? Si oui/non, pourquoi ?

#### **QUESTION 2 :**

Que voyez-vous dans l'image ?

#### **QUESTION 3 :**

Décrivez quels sentiments et émotions cette peinture vous procure ?

#### **LE SAVIEZ-VOUS ?**

Cette œuvre représente un groupe de choristes, chantant en costumes de scène face au public de l'époque. Degas aurait confié à son ami Henri Meilhac, auteur dramatique et librettiste d'opéras, qu'il s'agissait du final du chœur de l'Acte I de Don Giovanni de Wolfgang Amadeus Mozart. [ÉCOUTER ICI](https://www.youtube.com/watch?v=ySYhpw2oBEs&t=4s)

#### **TABLEAU N°5 IMPRESSION III - VASSILY KANDINSKY -**

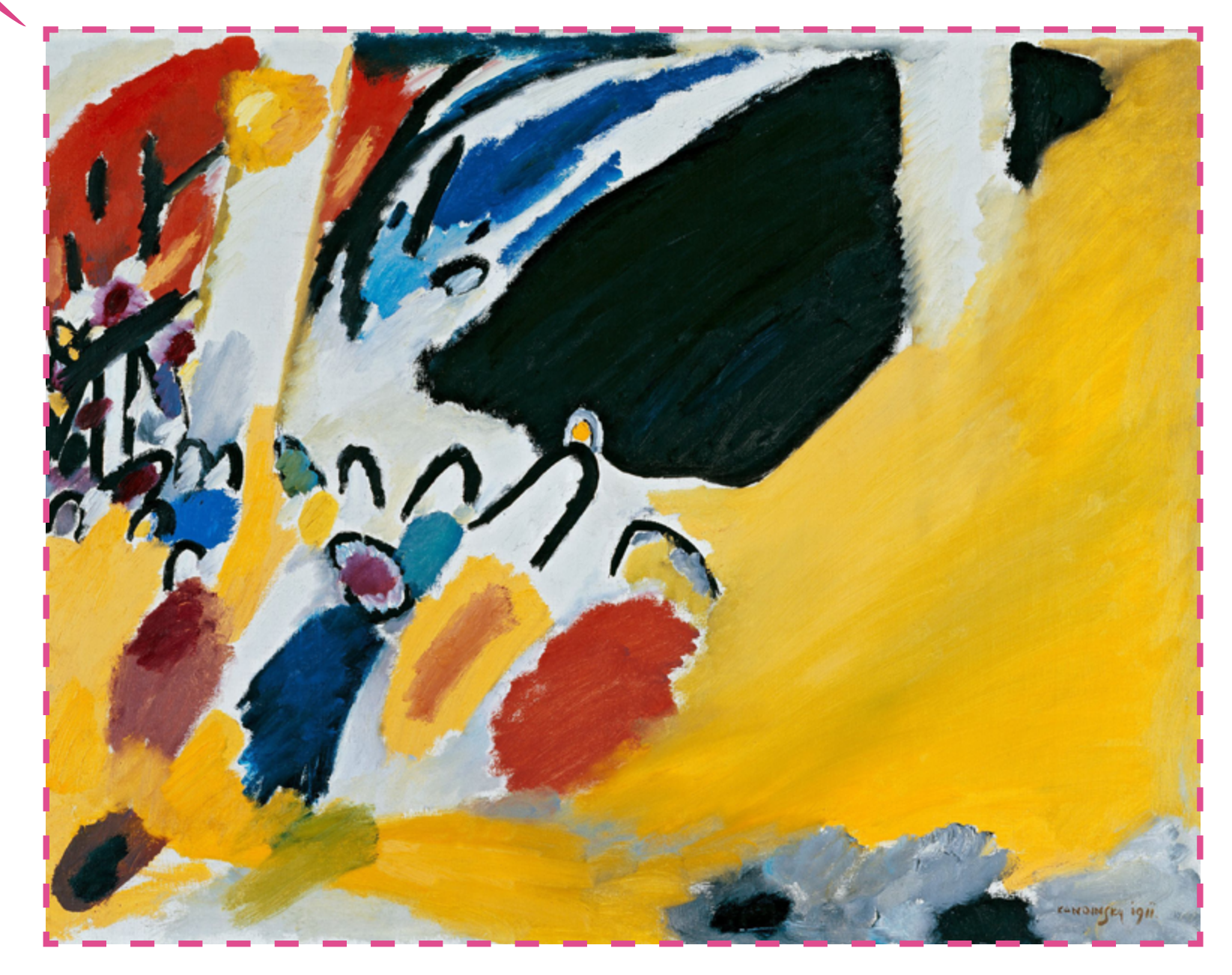

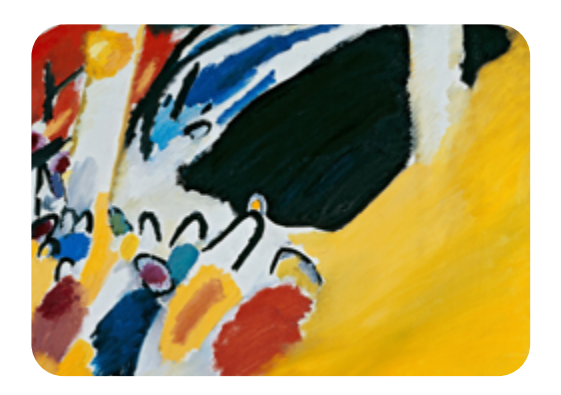

**TABLEAU N°5 VASSILY KANDINSKY Impression III (Concert) - 1911**

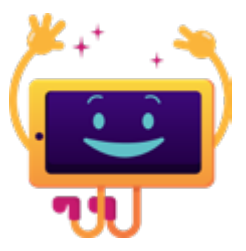

#### **LES QUESTIONS :**

#### **OUESTION 1:**

Aimez-vous cette peinture ? Si oui/non, pourquoi ?

#### **QUESTION 2 :**

Que voyez-vous dans l'image ?

#### **QUESTION 3 :**

Décrivez quels sentiments et émotions cette peinture vous procure ?

#### **LE SAVIEZ-VOUS ?**

En 1911, Vassily Kandinsky se rend à Munich pour assister à un concert d'Arnold Schönberg. Au programme : les pièces pour piano opus 11 et surtout le quatuor à cordes n°2 en fa dièse mineur opus 10 qui subjuguent instantanément l'artiste. A tel point qu'il peindra dès le lendemain, Impression III (Concert), une huile sur toile qui viendra illustrer la musique de Schönberg. [ÉCOUTER ICI](https://www.youtube.com/watch?v=eB5I5iU0OoE&t=8s)

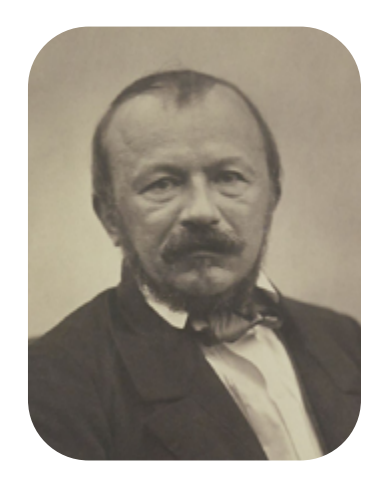

# **Finissons avec un poème**

#### **" fantaisie " de Gérard de Nerval (1808-1855)**

**Gérard de Nerval, de son vrai nom Gérard Labrunie, était un écrivain et poète français du 19ème siècle, figure majeure du romantisme. Son œuvre, marquée par l'exploration des frontières entre la réalité et le rêve, comprend des poèmes, des récits de voyage et des récits autobiographiques. Il a lutté contre des troubles mentaux toute sa vie, ce qui a profondément influencé son écriture. Nerval est surtout connu pour "Les Chimères", "Aurélia ou le Rêve et la Vie" et "Voyage en Orient". Il est décédé tragiquement par suicide en 1855.**

**Ce poème célèbre la puissance de l'imaginaire nourri par la musique et le pouvoir de celle-ci à reconnecter le poète à un passé lointain.**

**Il est un air pour qui je donnerais Tout Rossini, tout Mozart et tout Weber, Un air très vieux, languissant et funèbre, Qui pour moi seul a des charmes secrets.**

**Or, chaque fois que je viens à l'entendre, De deux cents ans mon âme rajeunit : C'est sous Louis treize; et je crois voir s'étendre Un coteau vert, que le couchant jaunit,**

**Puis un château de brique à coins de pierre, Aux vitraux teints de rougeâtres couleurs, Ceint de grands parcs, avec une rivière Baignant ses pieds, qui coule entre des fleurs ;**

**Puis une dame, à sa haute fenêtre, Blonde aux yeux noirs, en ses habits anciens, Que, dans une autre existence peut-être, J'ai déjà vue… – et dont je me souviens !**